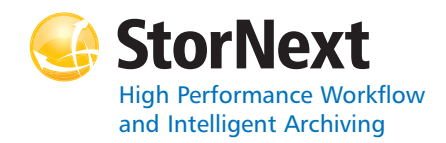

#### **StorNext 3.5.2 Storage Manager**

#### **Syntax conventions:**

- •*italics* = replace with a variable
- •[] = optional component

#### **Policy Class Management**

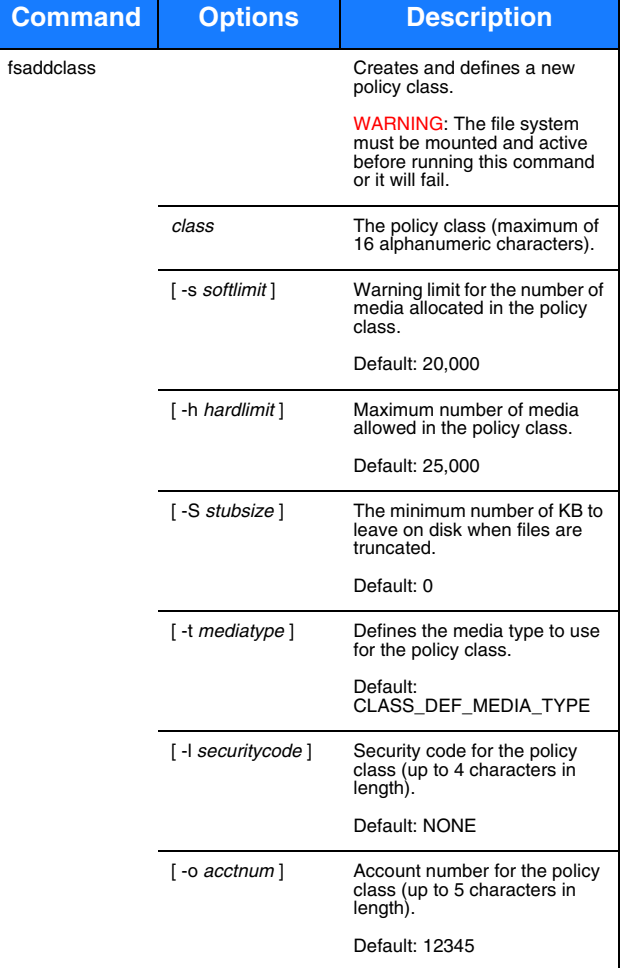

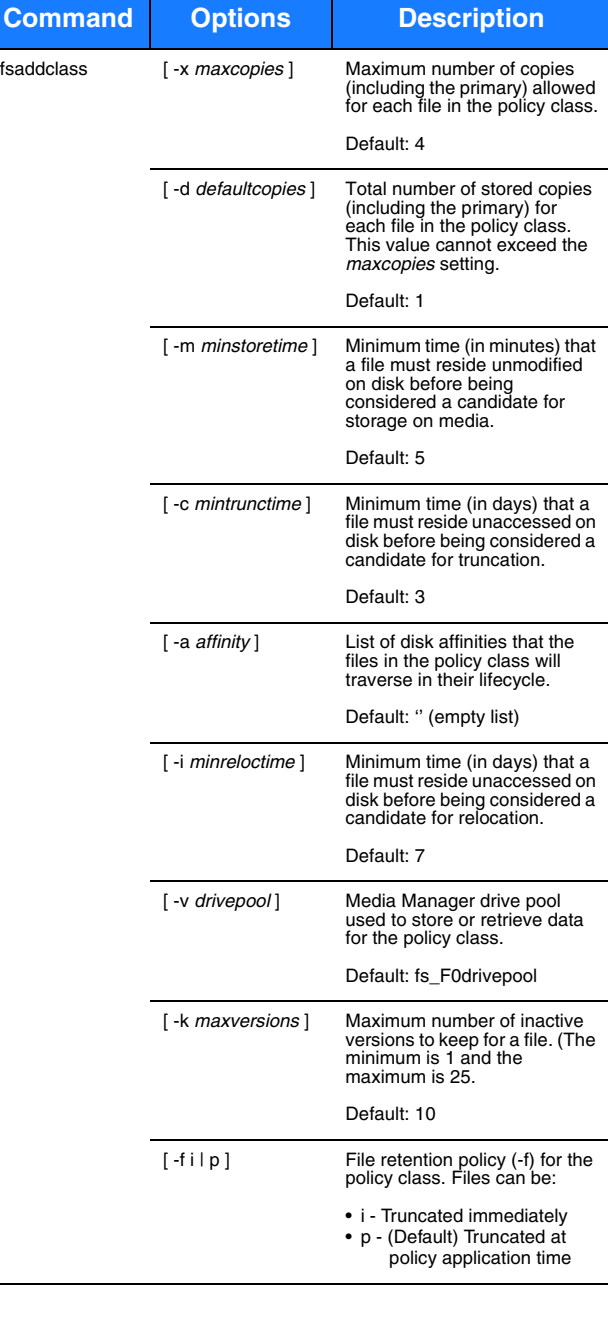

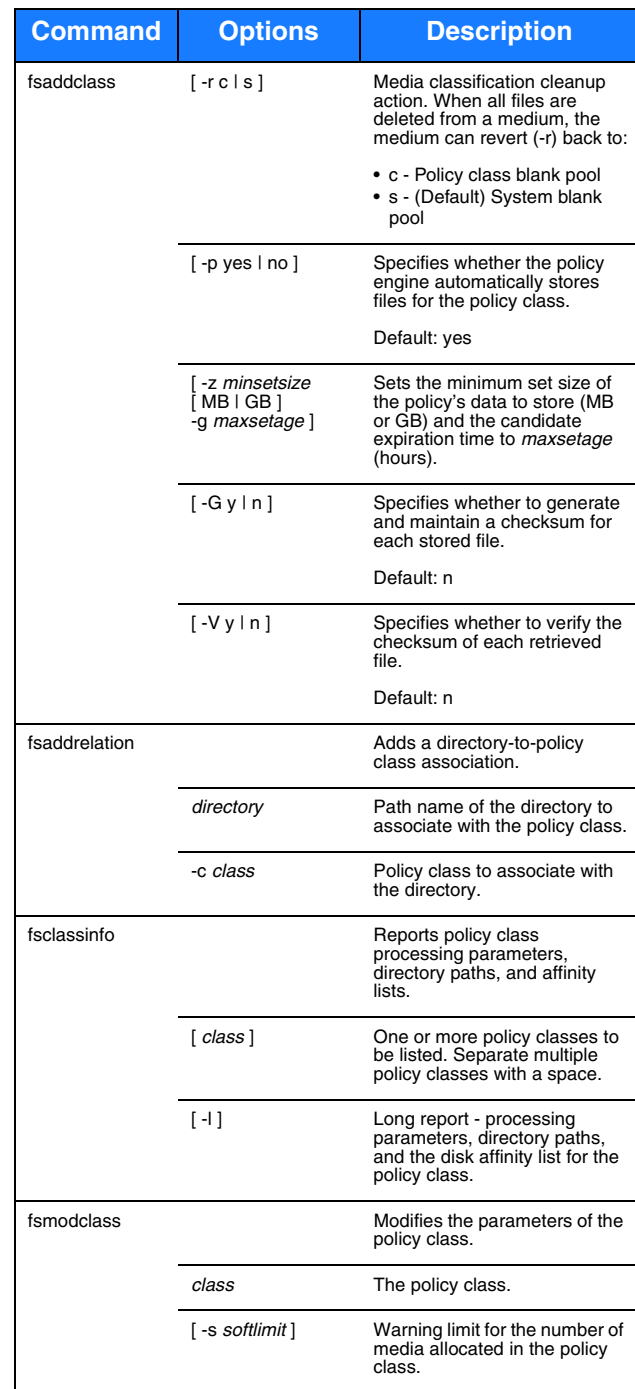

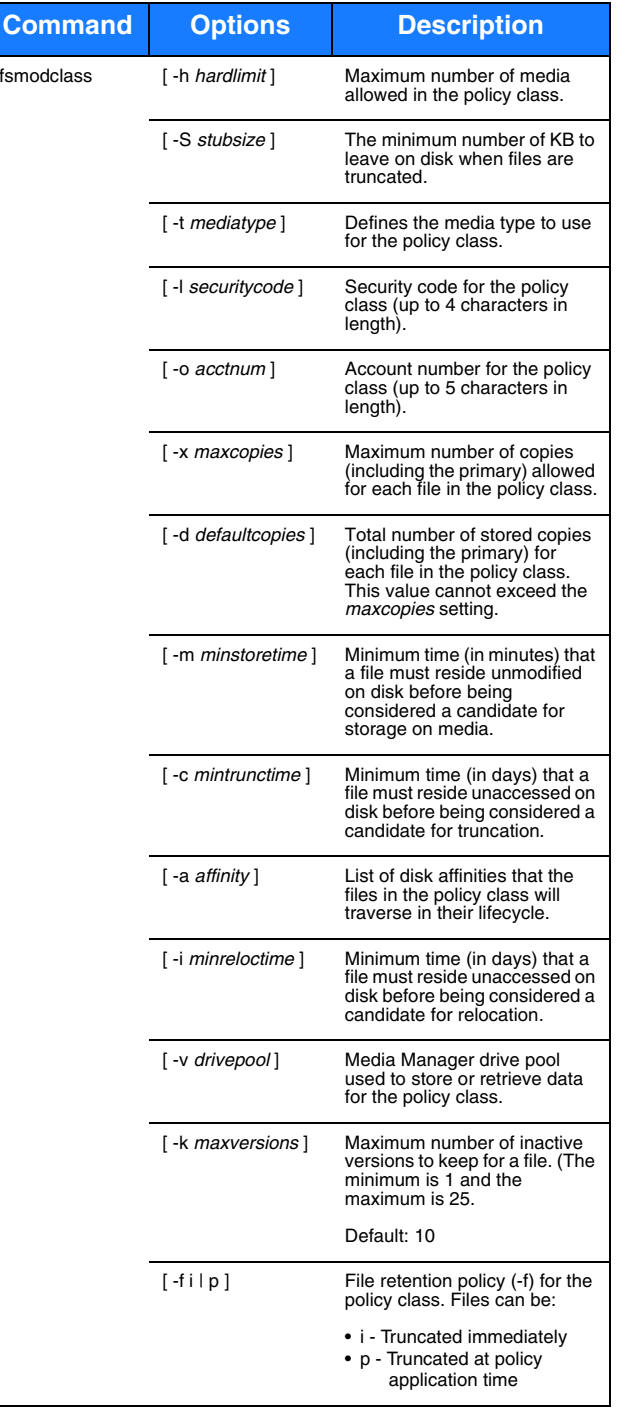

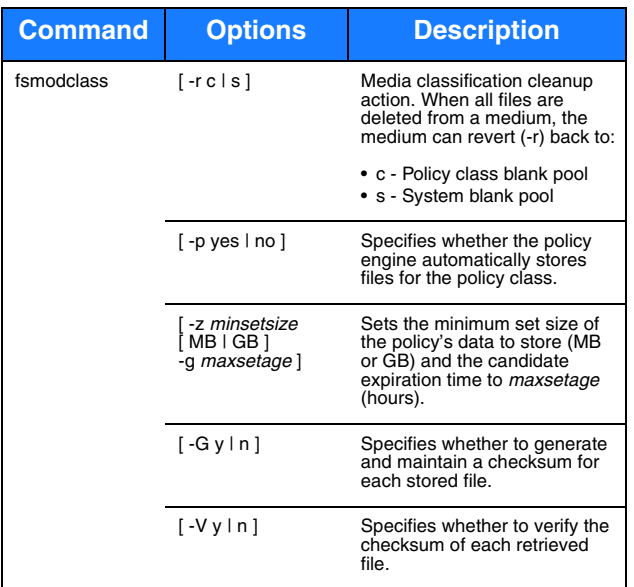

## **Device Management**

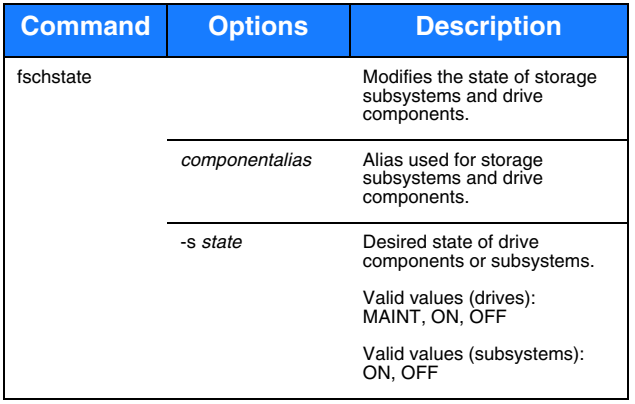

## **File Management**

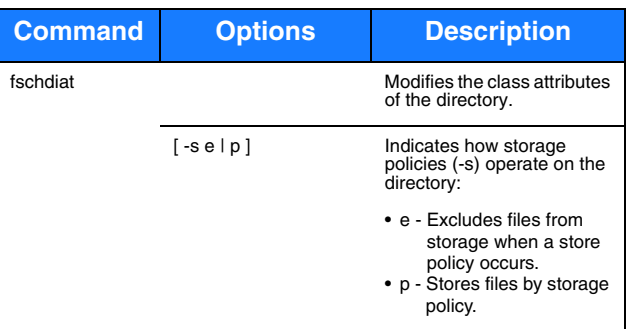

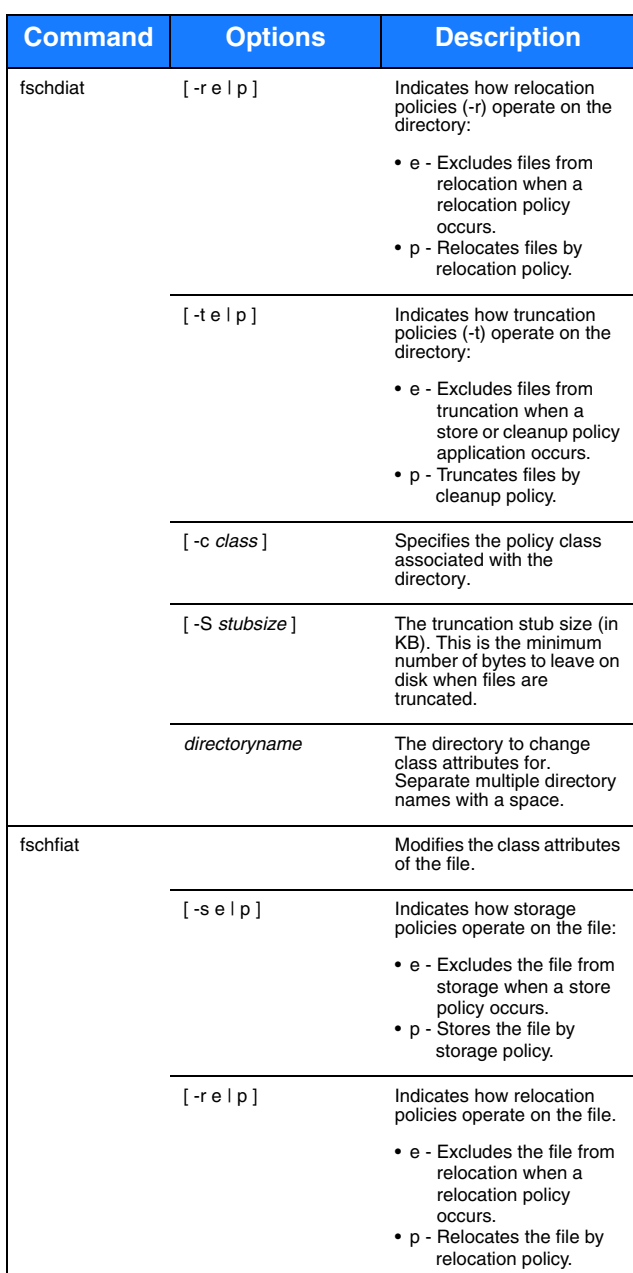

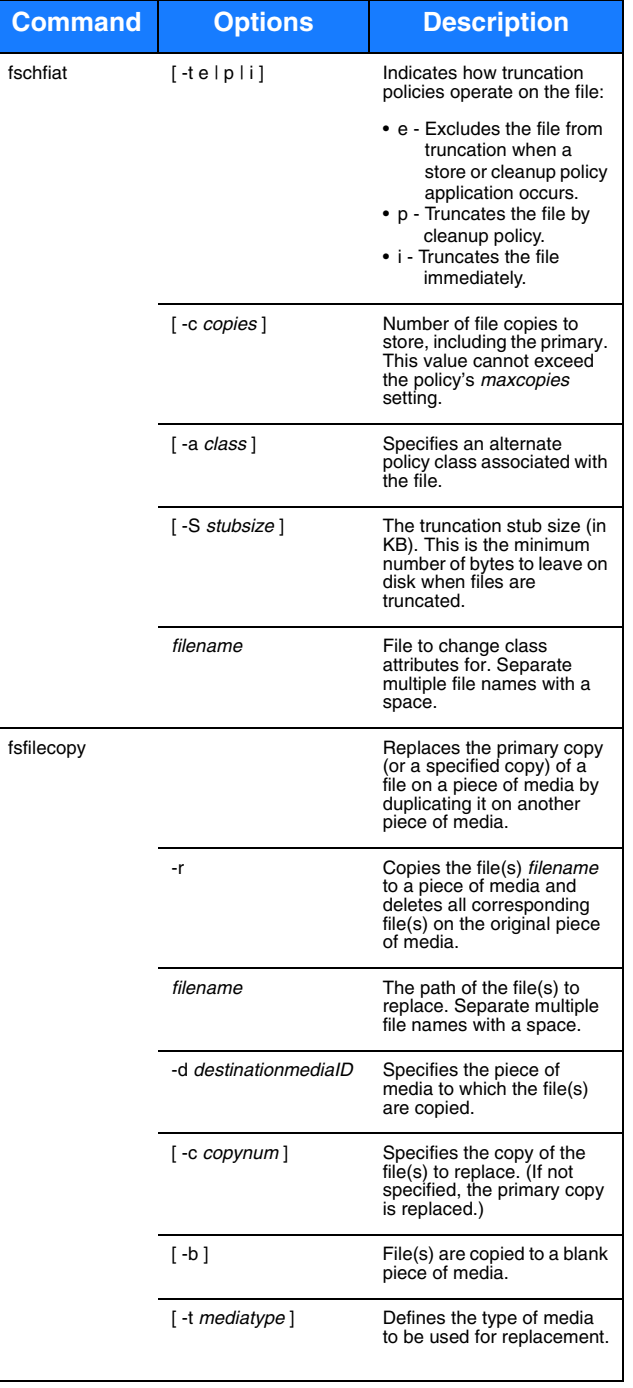

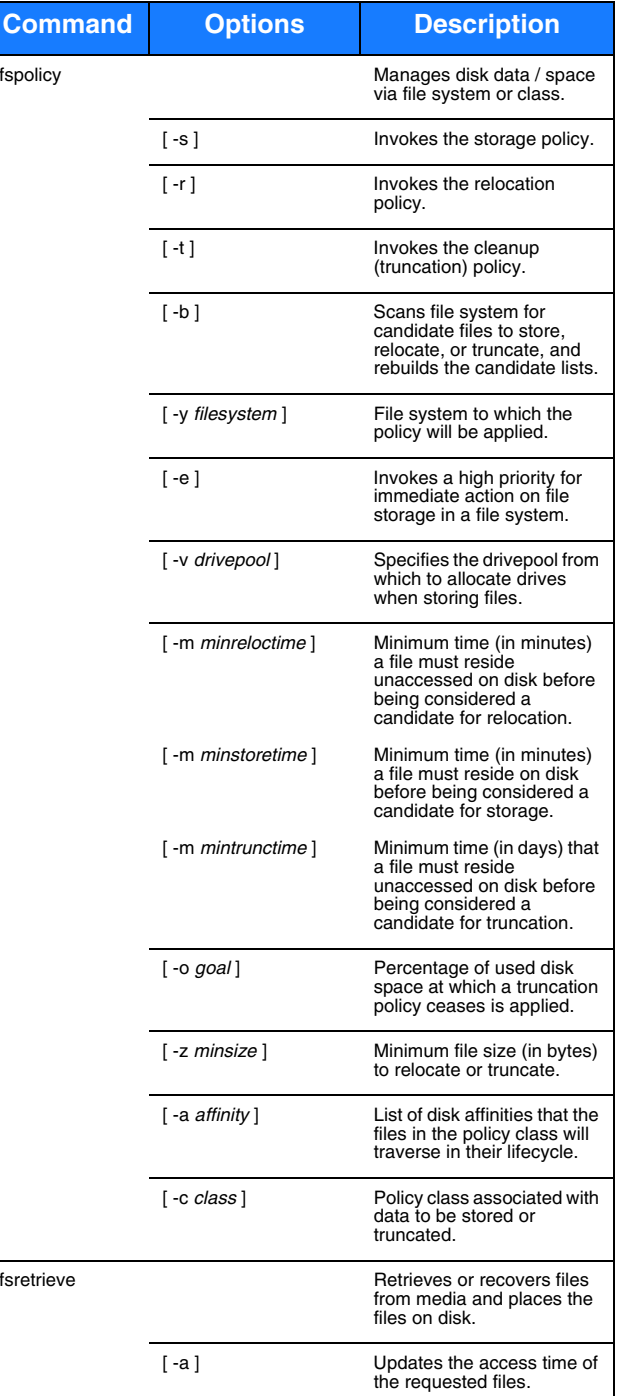

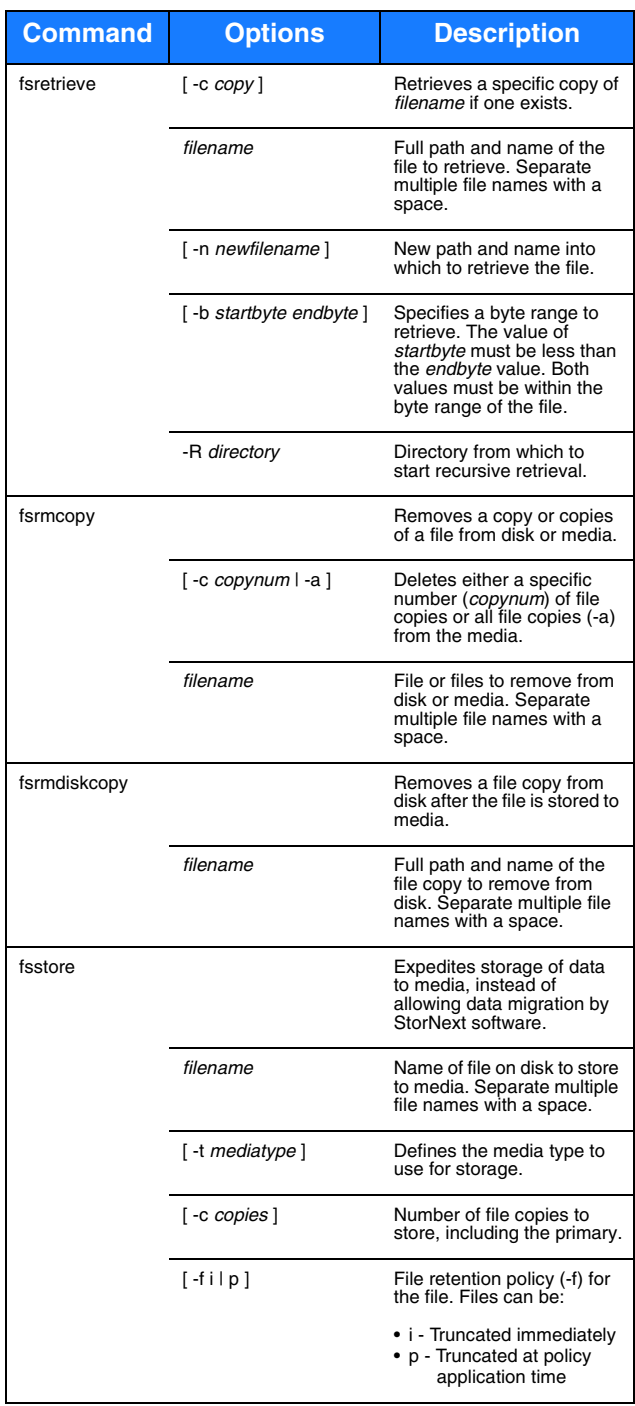

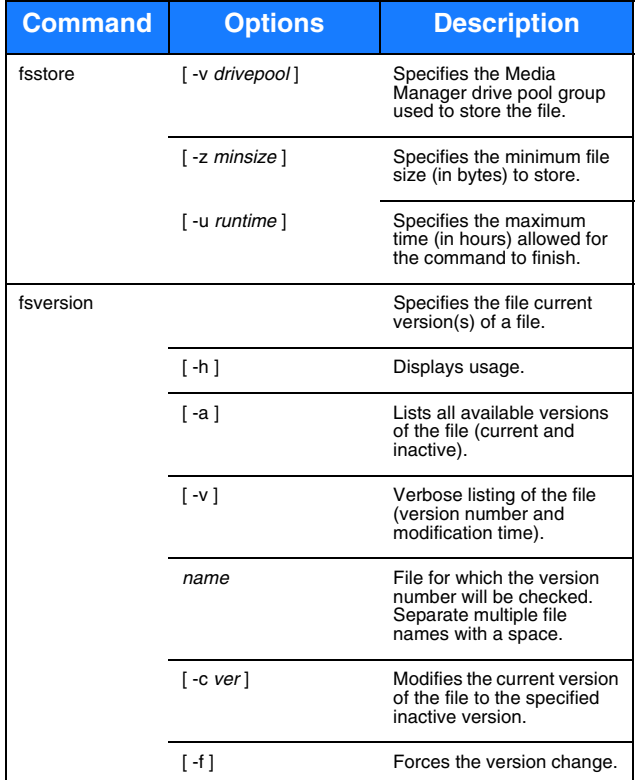

# **File System Recovery**

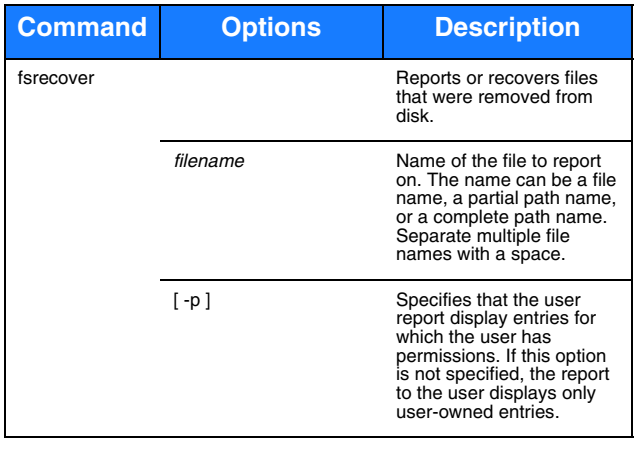

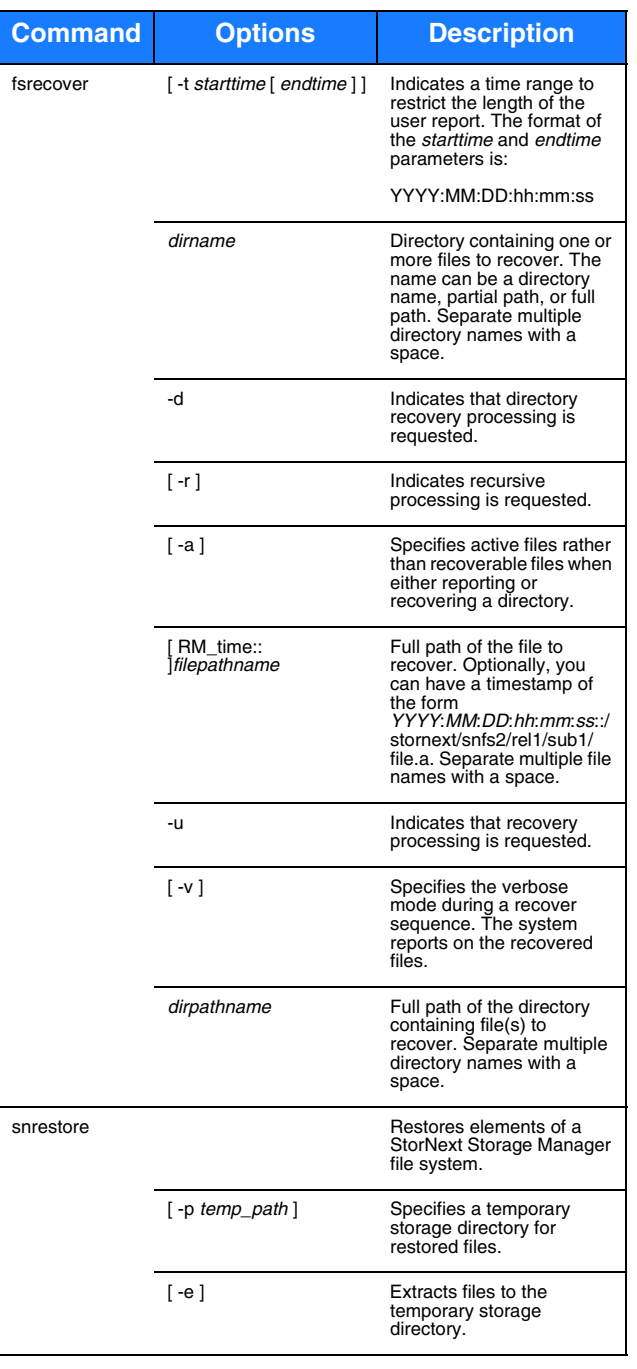

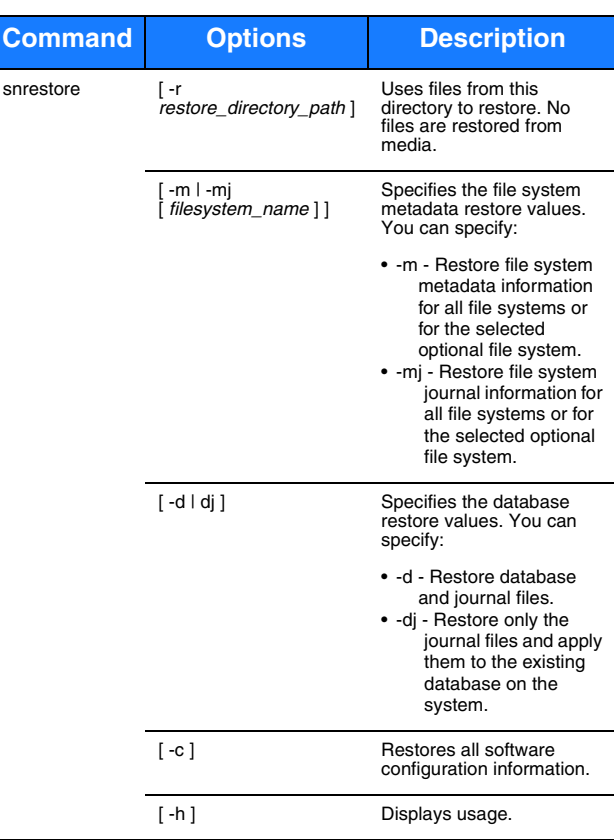

### **Media Management**

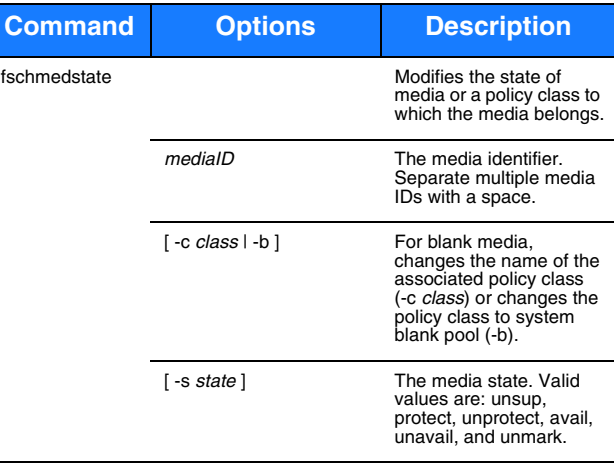

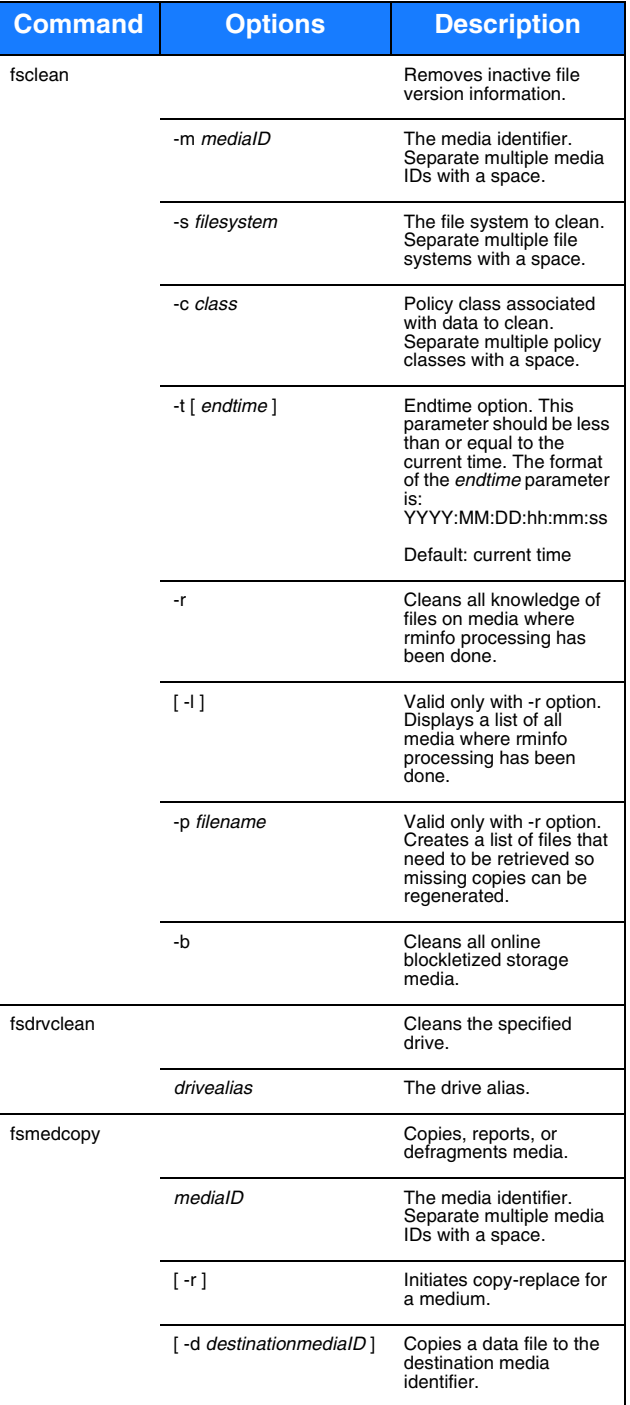

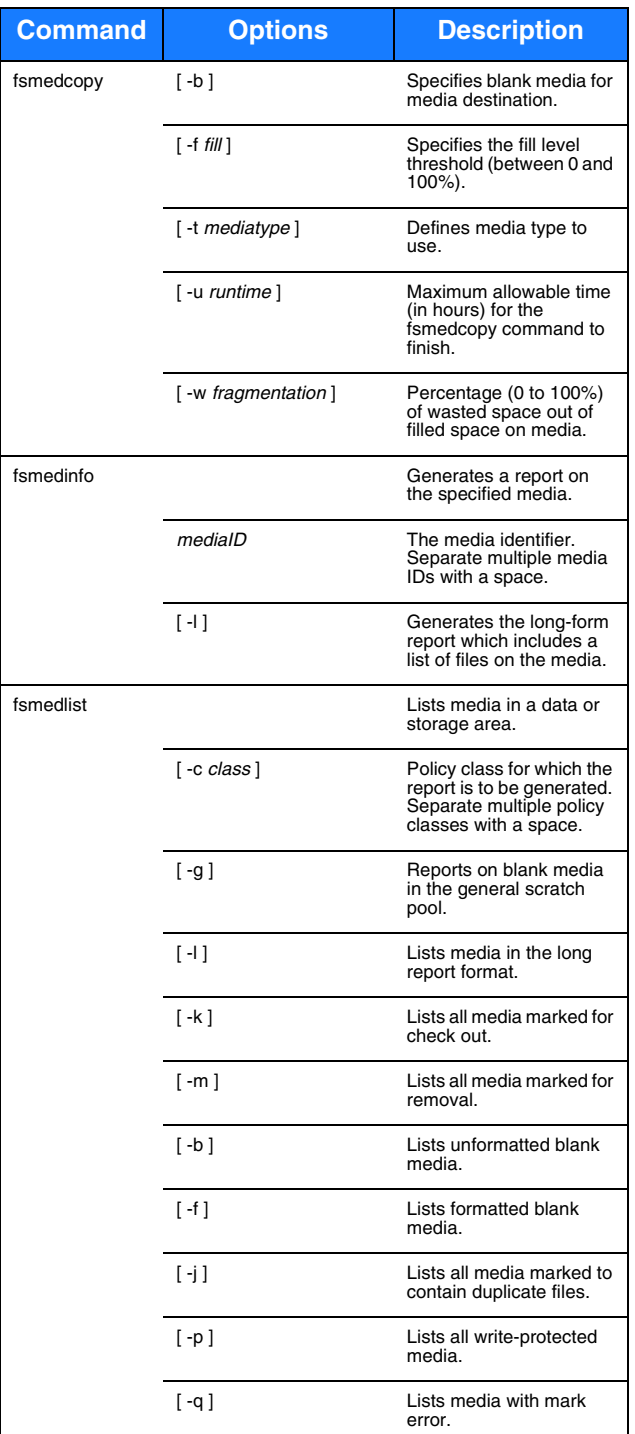

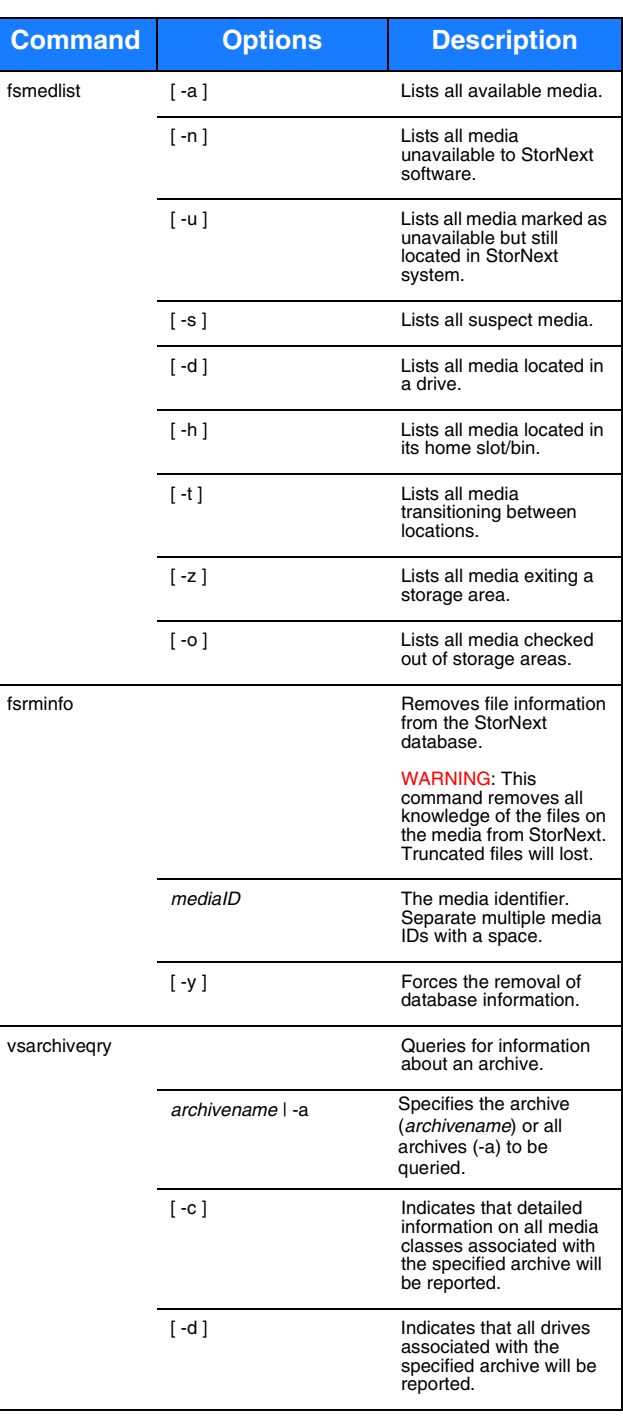

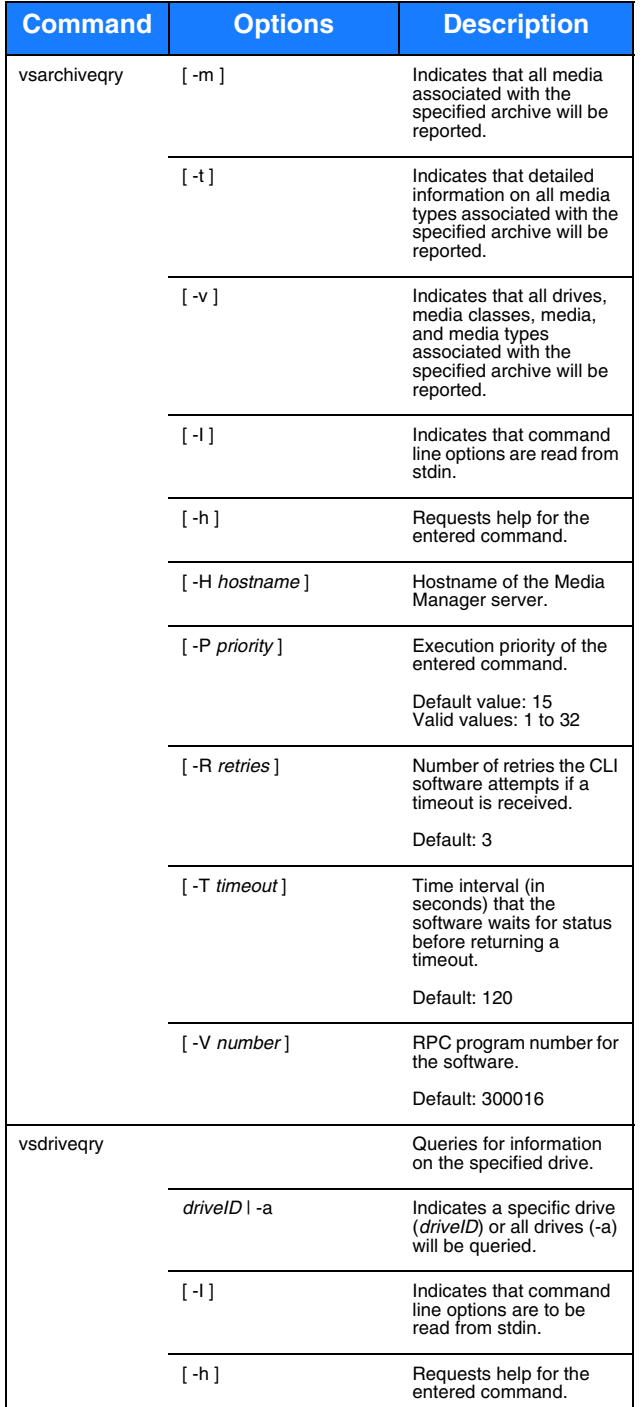

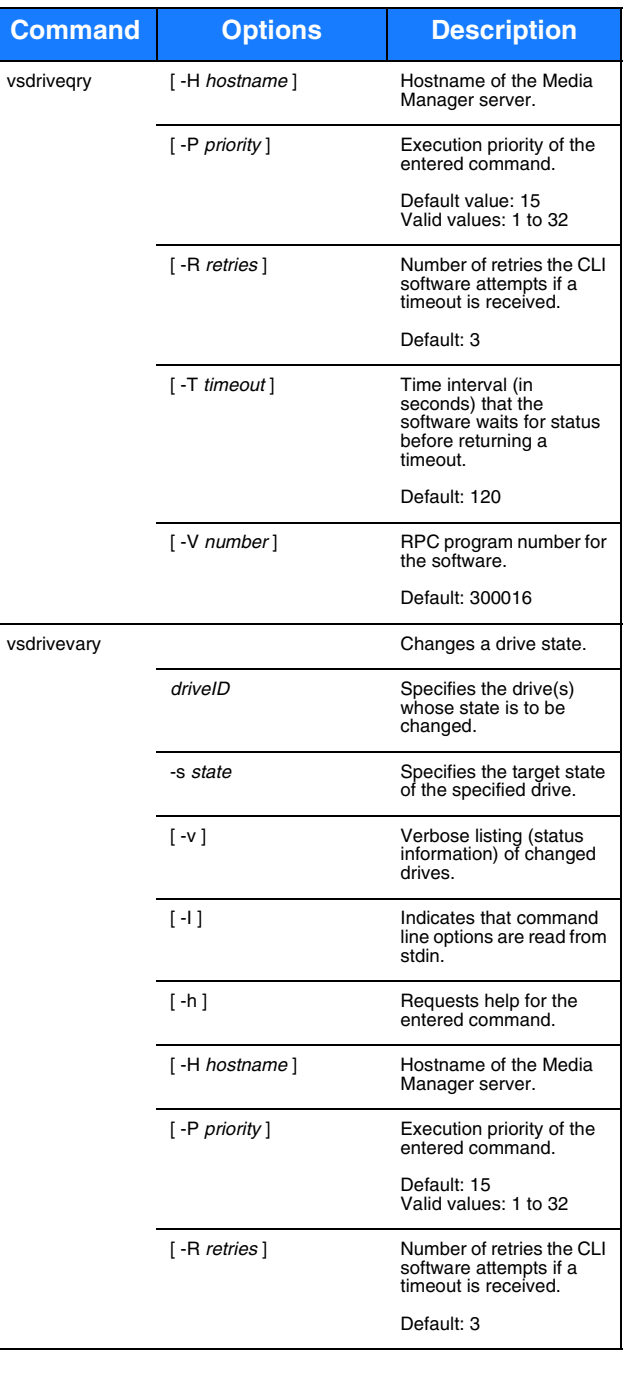

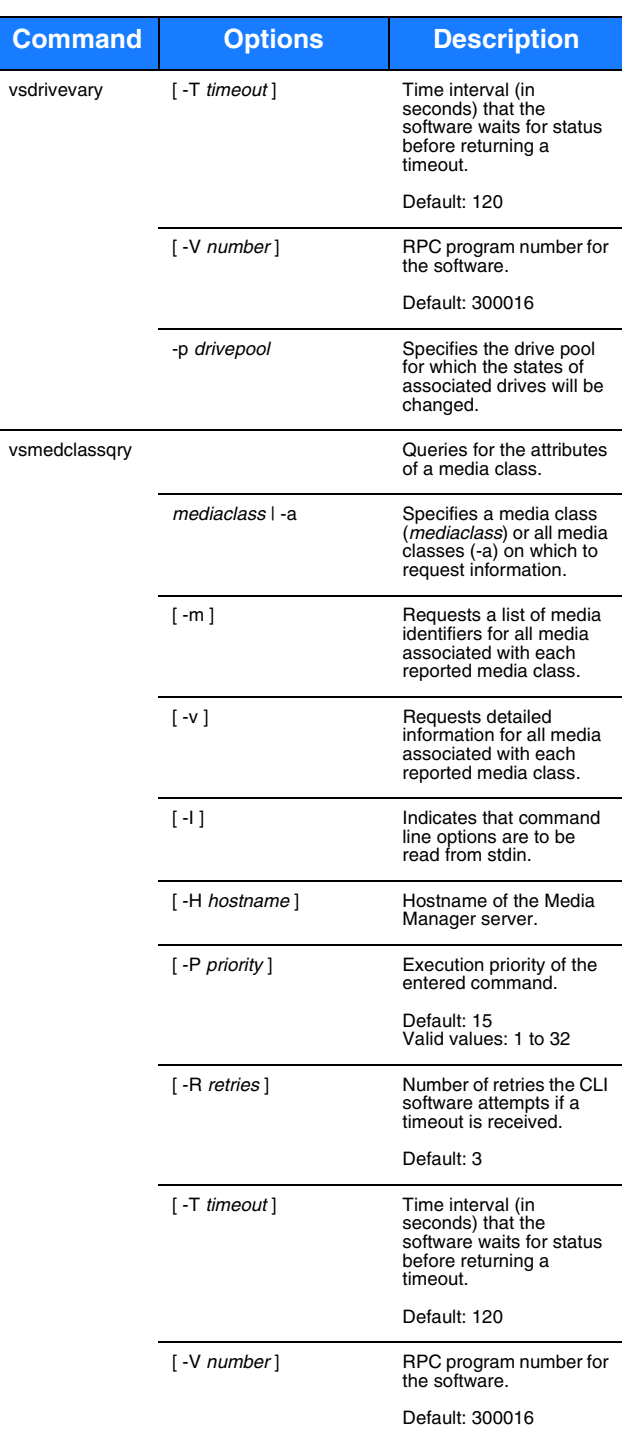

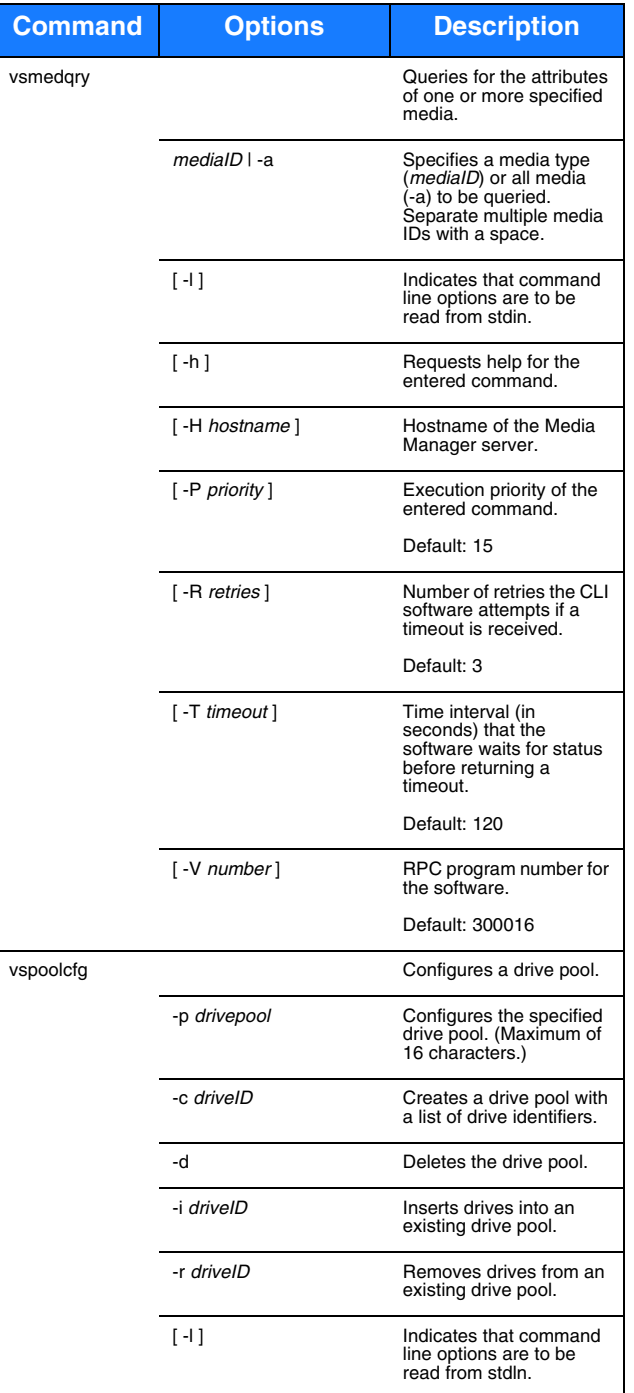

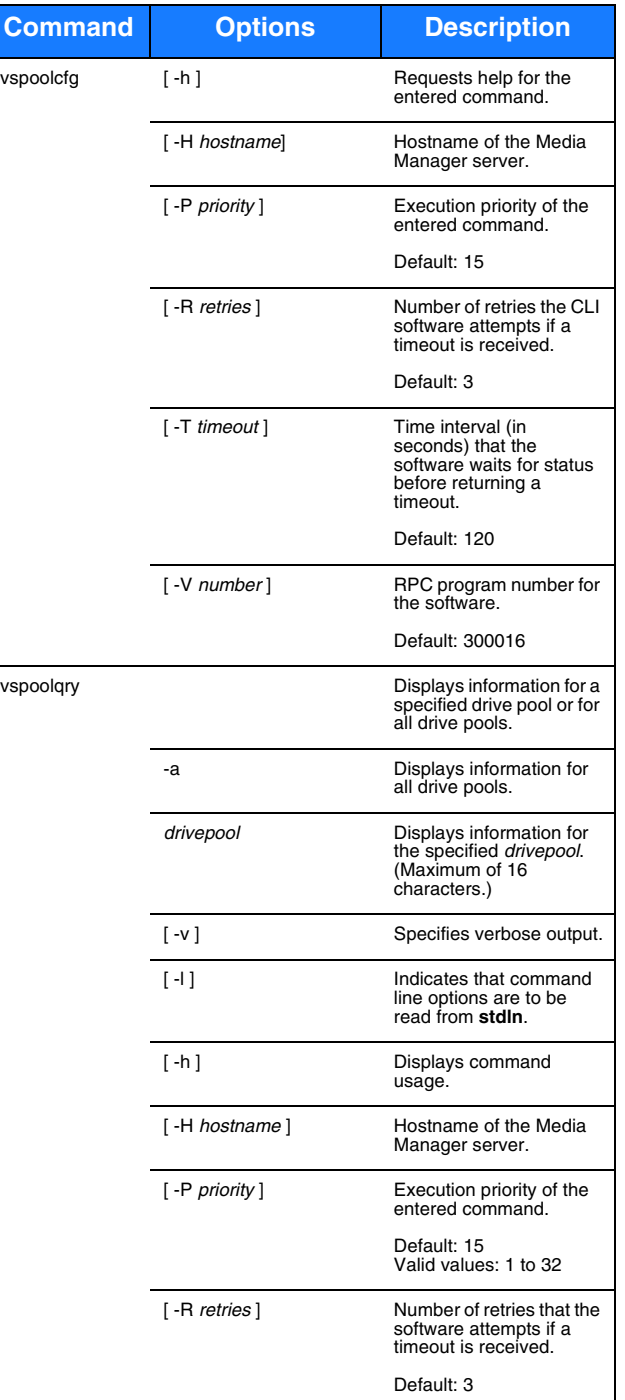

**Command**

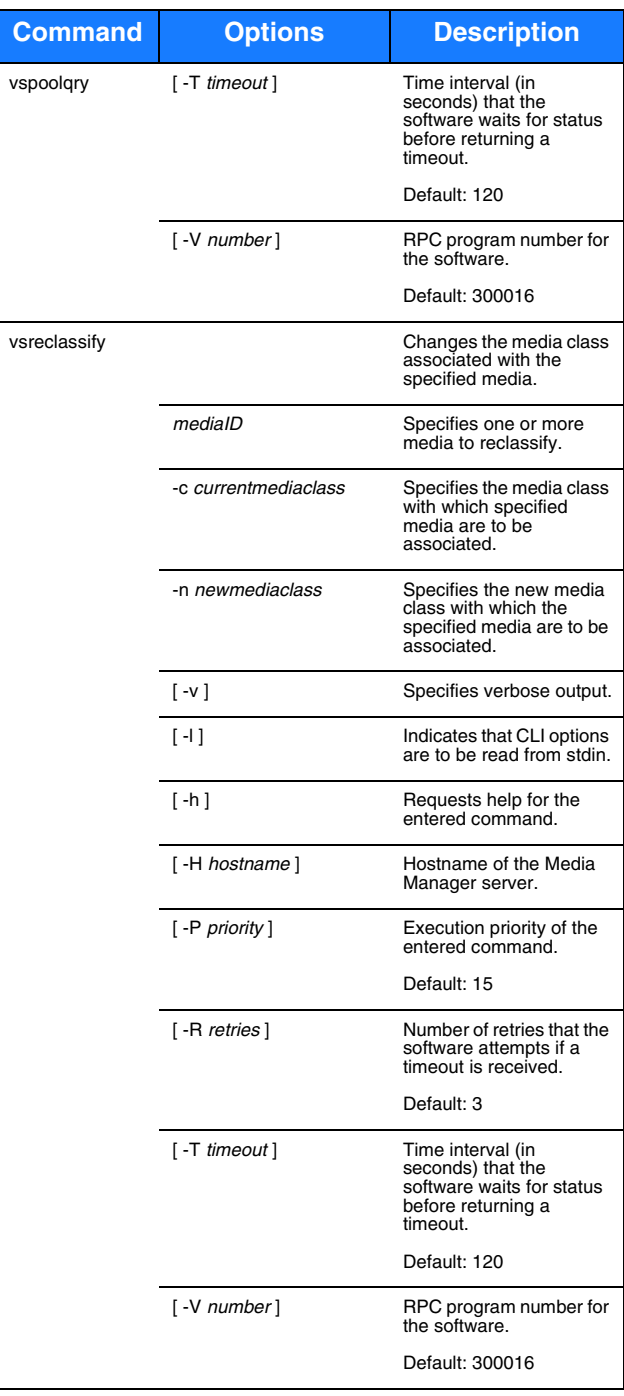

#### **Reports and Queries**

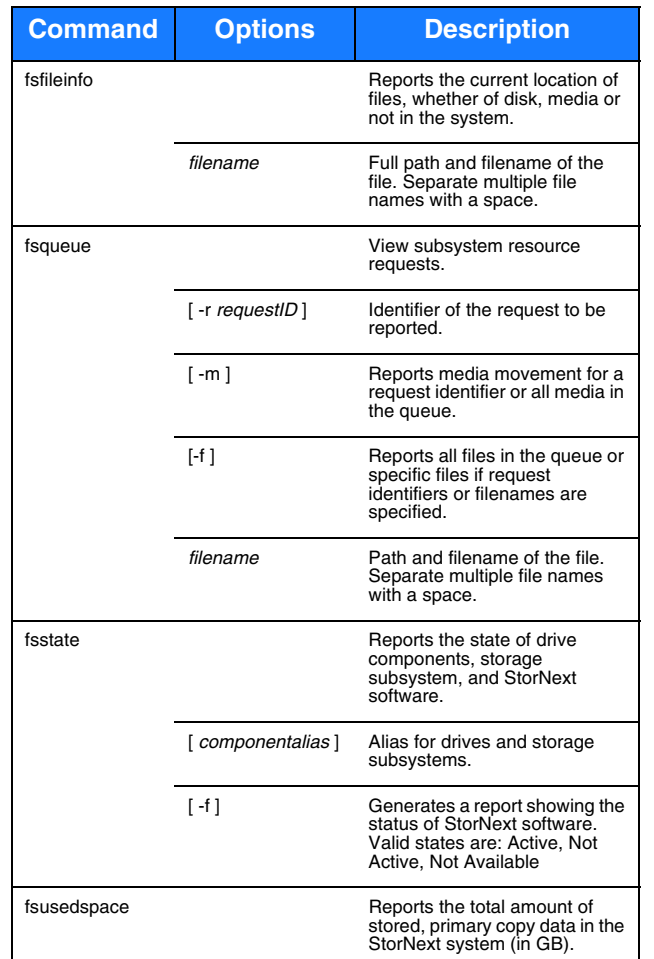

#### **Scheduled Features**

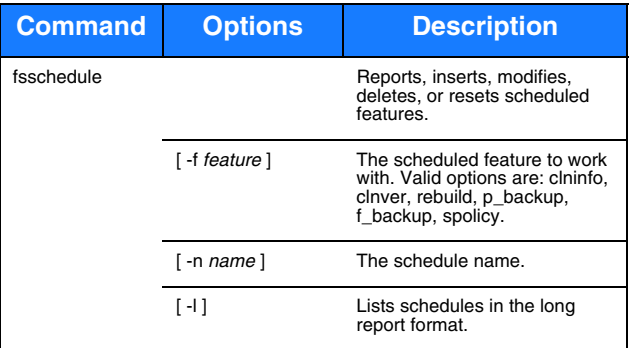

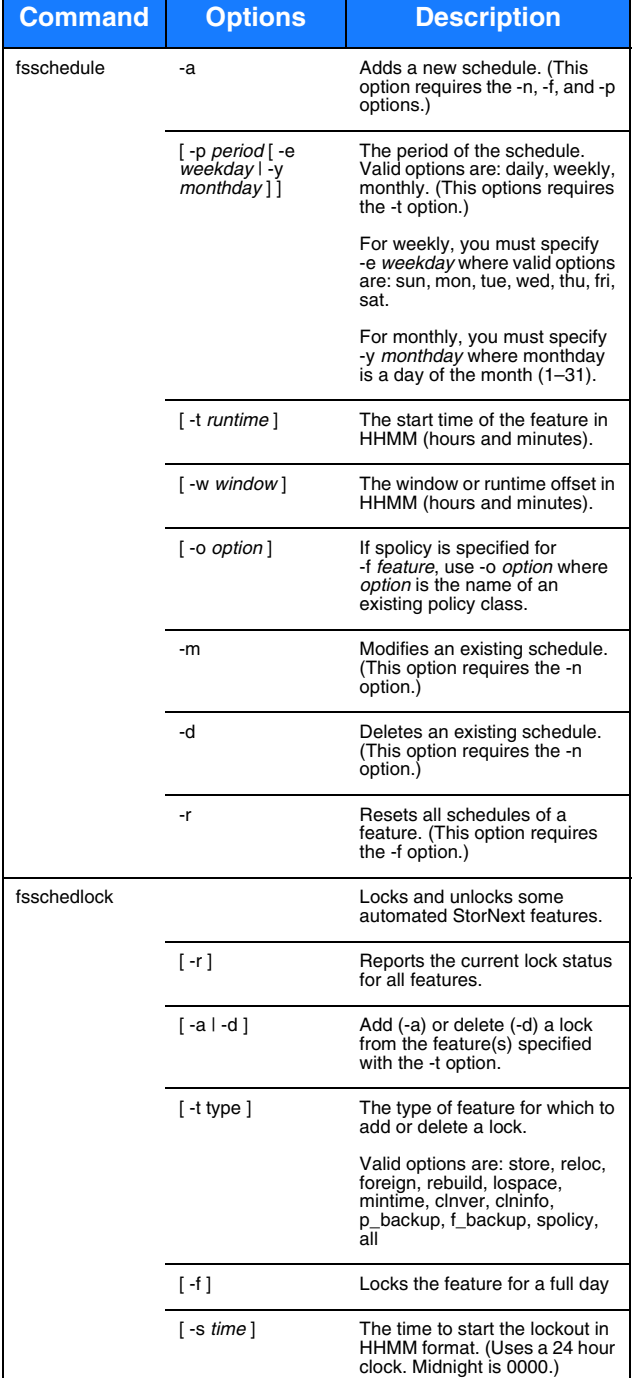

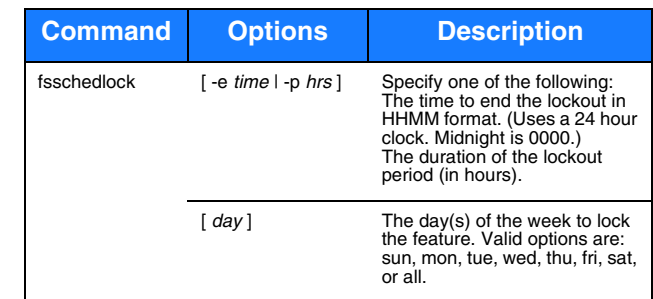

# Quantum.

Copyright © 2010 by Quantum Corporation. All rights reserved. 6-00361-38 Rev A. Quantum Technical Assistance Center: in North America, call toll-free: 1-800-284-5101; in the U.K. France, and Germany, call toll-free: 00800-4-QUANTUM; in EMEA, call toll-free: 44-1256-848-766; on the web: www.quantum.com/ServiceandSupport

# $\begin{array}{c} 0.11 & 0.0111 & 0.0111 & 0.0111 & 0.0111 & 0.0111 & 0.0111 & 0.0111 & 0.0111 & 0.0111 & 0.0111 & 0.0111 & 0.0111 & 0.0111 & 0.0111 & 0.0111 & 0.0111 & 0.0111 & 0.0111 & 0.0111 & 0.0111 & 0.0111 & 0.0111 & 0.0111 & 0.0111 & 0.0111 & 0.0111$